## **QGIS Application - Bug report #309 loading a shapefile from CLI triggers bogus error**

*2006-09-25 10:05 AM - Redmine Admin*

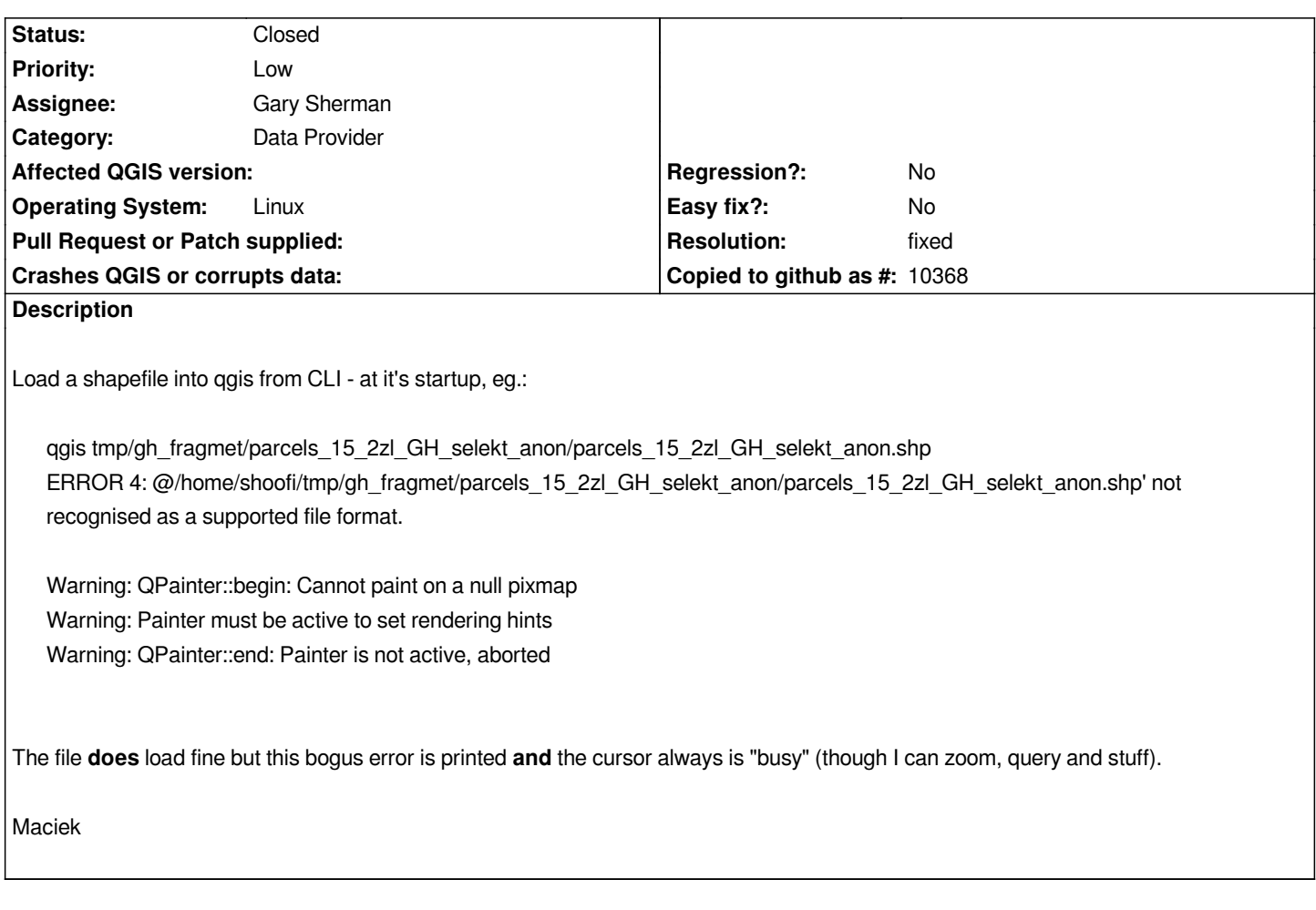

## **History**

## **#1 - 2006-09-26 02:43 AM - Gavin Macaulay -**

- *Resolution set to fixed*
- *Status changed from Open to Closed*

*Fixed in svn commit:c61099c6 (SVN r5875)*

## **#2 - 2009-08-22 12:46 AM - Anonymous**

*Milestone Version 0.8 deleted*